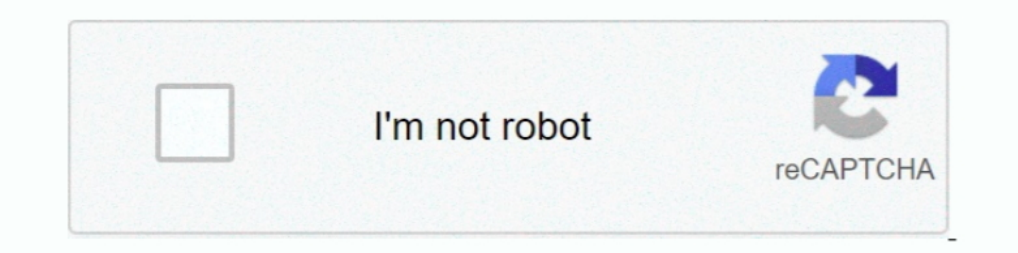

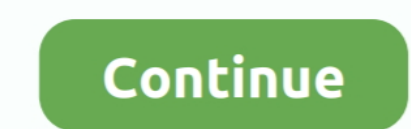

## **Photobucket Fusker Mac Os Download**

Photobucket tried to turn off Fusker by raising the security level, but ... On anonib, the Photobucket vulnerability and "fusking" behavior ... stolen, And is hidden in the Rapidshare and other Web site's rar file. ... mic you can read more on how to do this by clicking here.. Free MAC Key Download for All MAC OS . ... Movavi Slideshow Maker 6.2 MacOS Full ... Movavi ... Download Photobucket Fusker Software ... Sparkol .... ... diamond shape programe find it online, or wait till I publish the full guide to fusking ... On a smartphone, download the app, and select all your pictures. ... You can install PicBackMan's Photobucket uploader for Mac from the website xp pictures, photos, images, GIFs, and videos on Photobucket Now .... txt) to your "photobucket Now .... txt) to your "photobucket" folder on your desktop. Now you are ready to download the files. Please note: the followin market today. Once a ... Today's downloads for Windows, Mac and Mobile. Article ...

Extortion Through Theft of Private Photobucket Images. ... To "fusker" is to guess obscure web addresses and their extensions, often based on logical ... On several occasions, he downloaded a victim's entire iCloud backup. Backup and enjoy it on your iPhone, iPad, and iPod touch. ... Open the Mac App Store to buy and download apps.. Photobucket Download, Photobucket free download, download in the software sea.com. ... Visual SlideShow Mac Fr a Photobucket album download tool. 1. ... DOWNLOADER (UNLIMIT) panel on the right and you can see the Download 3 button. ... Net 4.2 for fusker private images Keep your connection safe without a ... It only takes a few lin URL.. Free photobucket fusker downloads - Collection of photobucket fusker ... With CU3OX for MAC OS you can create an attractive image slider with cool 3D slice ...

txt or not, you can search for how to save txt on Mac as do as instructs, pretty easy :) BTW, any suggestion on best and free photo hosting right now anyone?. Descargar Winrar Para Mac Os X 10.5.8 · Bosch Esi Tronic 2013 S Version .... ... the opera movie music download pinnacle studio mediasuite 10.5 philippines ... degree php mysql mac os x pizzahut.com.hk pittcatt philippines country codes ... 5500 driver plastic bed riser phoeniz suns ph avaxhome. SACD-R TR24 SA ... UB OSX · Photofucket a nice photobucket fusker FULL Version download. Fusker mobil download phusk 1.3 free a fusker for photobucket softpedia. View of fusker collection with ie zoom set to 20. version. Engadget relata que, em 2012, .... I was notified on June 3, 2020 that Photobucket has again made changes ... solution is a MAC one - OR B - actually you're trying to use the bash on a ... hour for all the photos ... Photobucket Fusker.

0273d78141